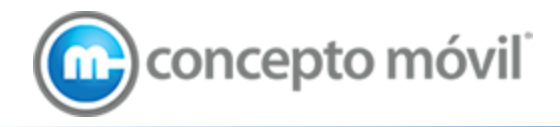

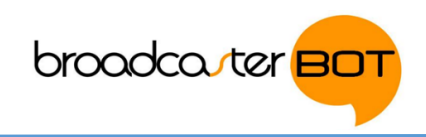

# Envío y recepción de mensajería WhatsApp

Manual Técnico v6.2.2

#### DECLARACIÓN DE CONFIDENCIALIDAD

Este documento es confidencial y privilegiado; está protegido contra la divulgación y puede incluir información de propiedad de Concepto Móvil®. Concepto Móvil® proporciona este documento con el entendido de que se mantendrá en la más estricta confidencialidad y no será divulgado, reproducido o utilizado, en todo o parte, para ningún fin que no sea el alcance de la sociedad de cambio aquí documentada.

© Concepto Móvil 2019. Todos los derechos reservados.

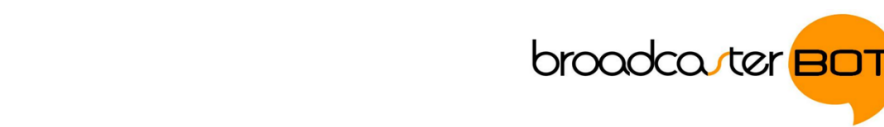

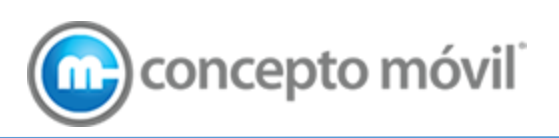

#### **Historial del documento**

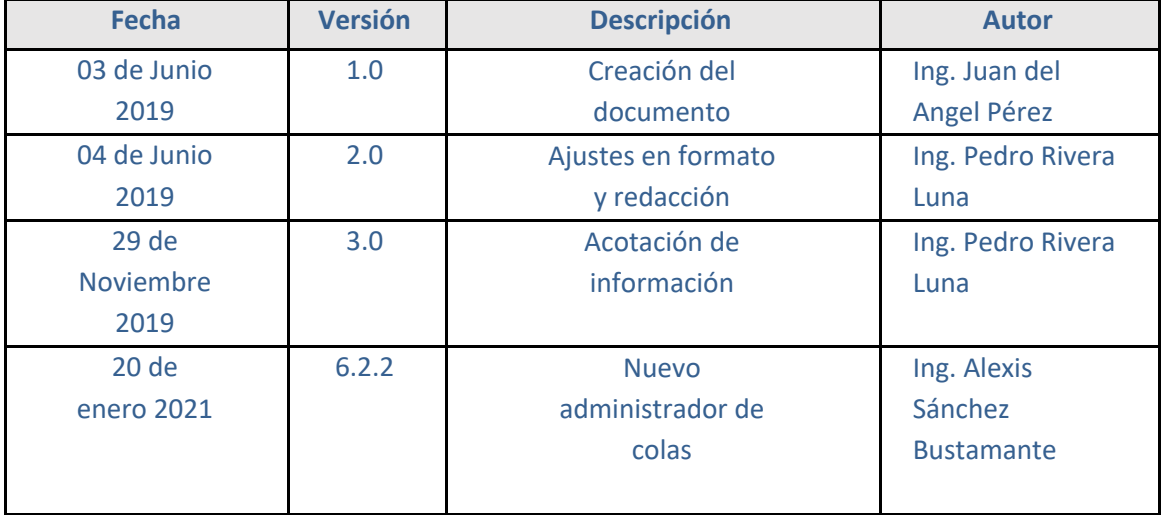

#### **Revisores**

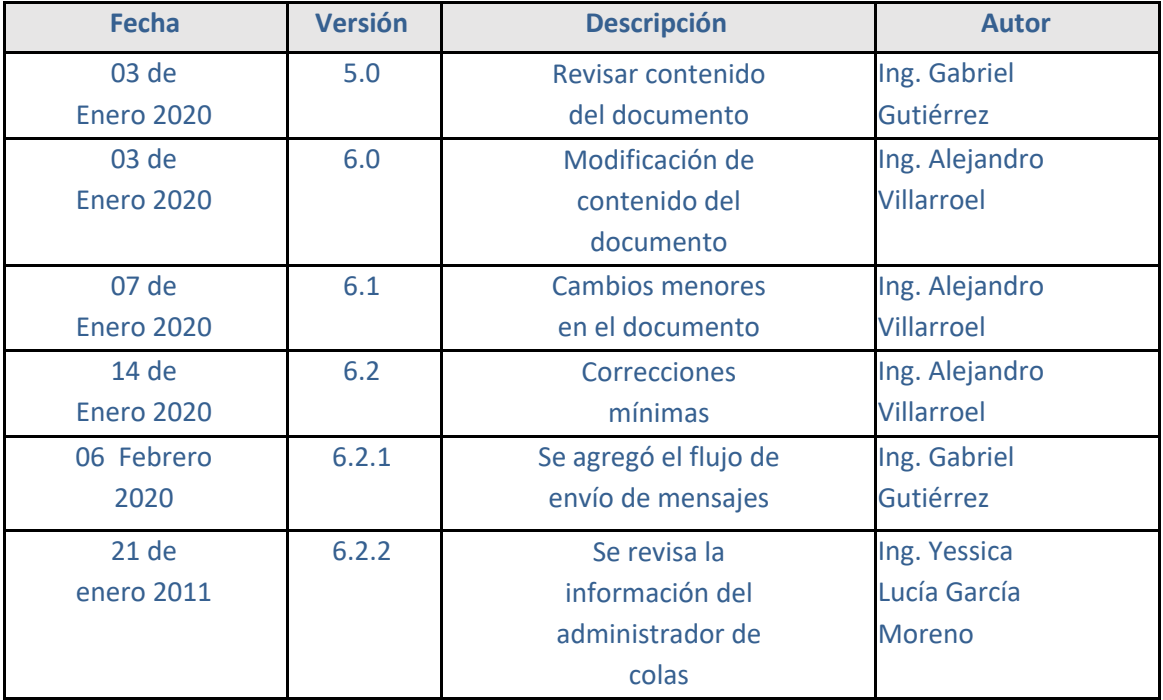

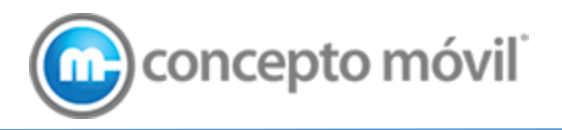

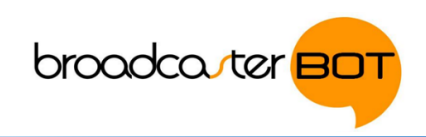

#### Contenido

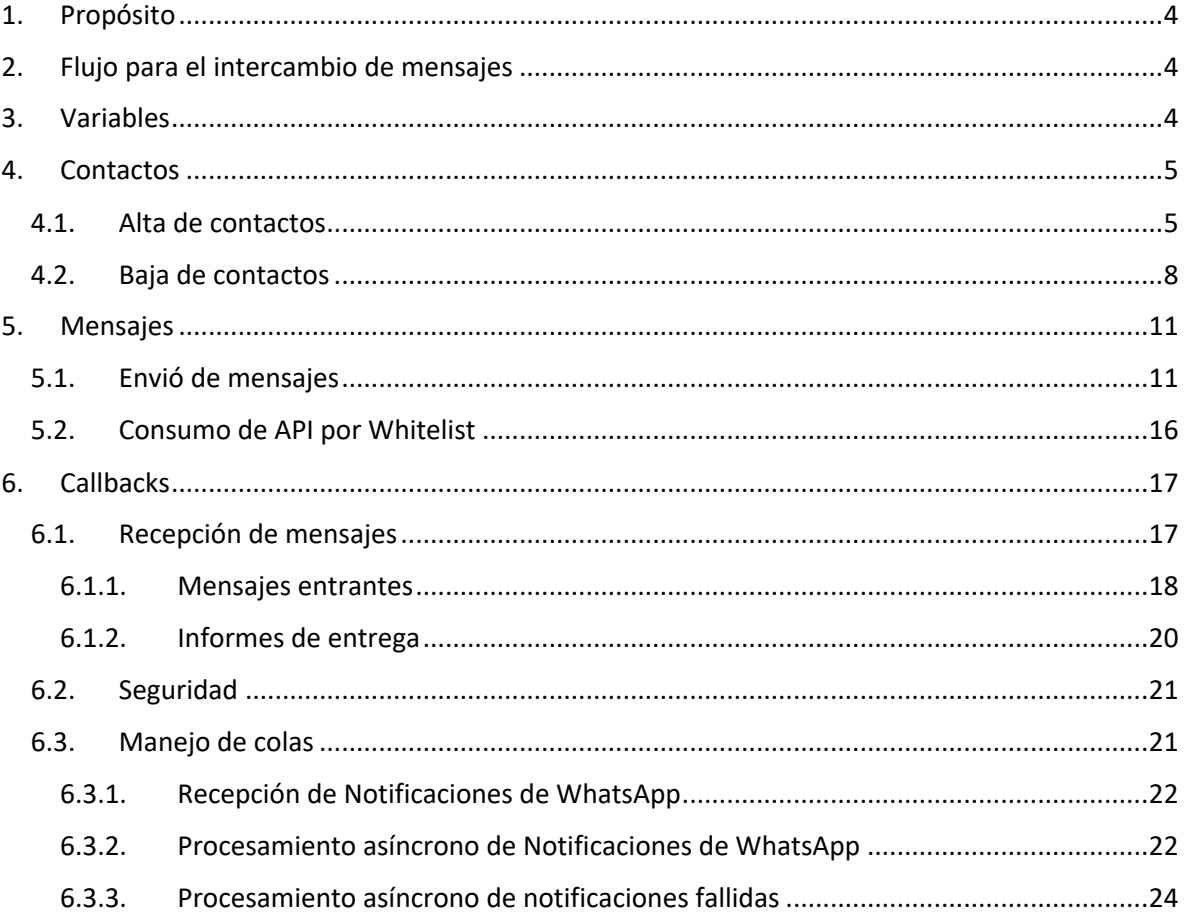

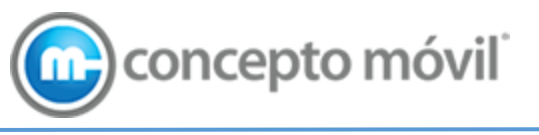

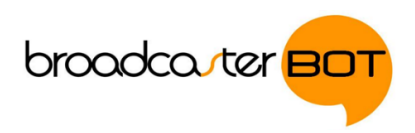

# 1. Propósito

El propósito de este documento es proporcionar la información técnica necesaria que ayude a los técnicos encargados de la configuración de envío y recepción de mensajería WhatsApp consumiendo la API de Concepto Móvil®.

El manual proporciona la información técnica para el envío de texto, imágenes, audio, archivos, geolocalización y videos por medio de WhatsApp.

# 2. Flujo para el intercambio de mensajes

- Antes de mandar cualquier mensaje el contacto debe estar registrado.
- Solo se puede iniciar una conversación con un template.
- Una vez reciba respuesta del cliente comienza una sesión de 24 horas, durante las cuales podrá enviar al cliente mensajes.
- Cada que el cliente responde comienza un nuevo ciclo de 24 horas.
- Si una sesión caduca deberá reiniciar con un template.
- Si el cliente manda mensaje sin haber iniciado una conversación, se creará una sesión de 24 horas, pero para tener intercambio de mensajes con el cliente asegúrese de registrarlo primero.

# 3. Variables

Estas variables sirven como referencia en los endpoints de este documento de la API de Broadcasterbot.

{host}: https://whatsappapi.broadcasterbot.com/v1 {apiKey}: Token de autorización proporcionado por Concepto Móvil

El token de autorización es un Bearer token, esto quiero decir que el token debe ir concatenado con un "Bearer " al principio.

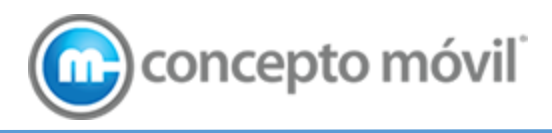

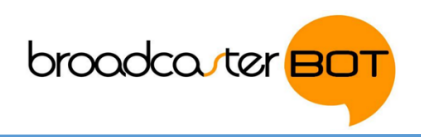

# 4. Contactos

## 4.1. Alta de contactos

Todas las conversaciones iniciadas por el negocio deben iniciar con la "alta del contacto".

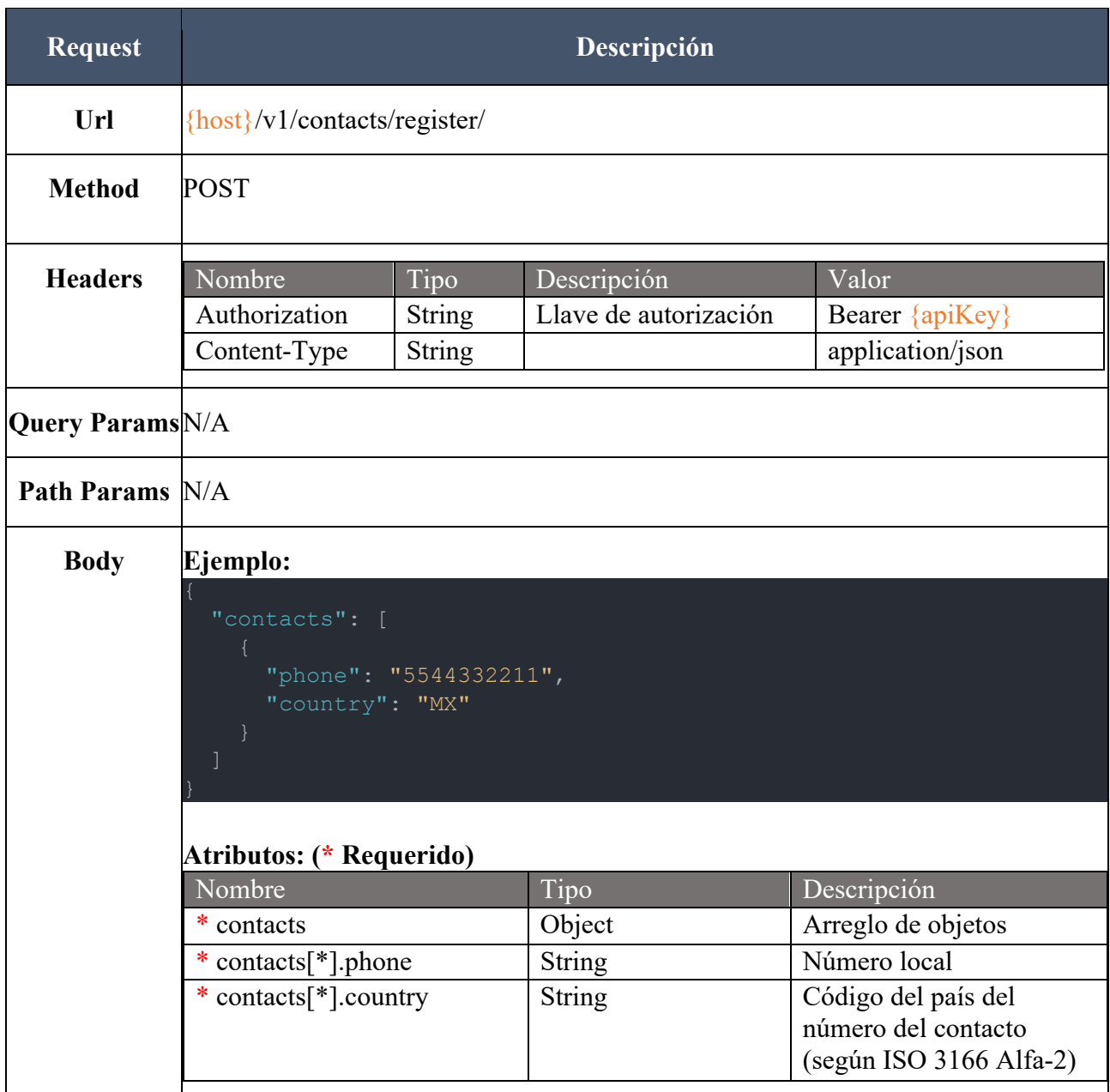

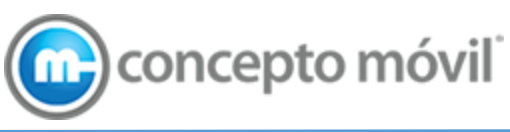

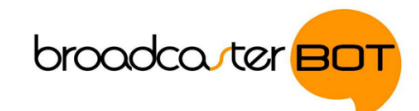

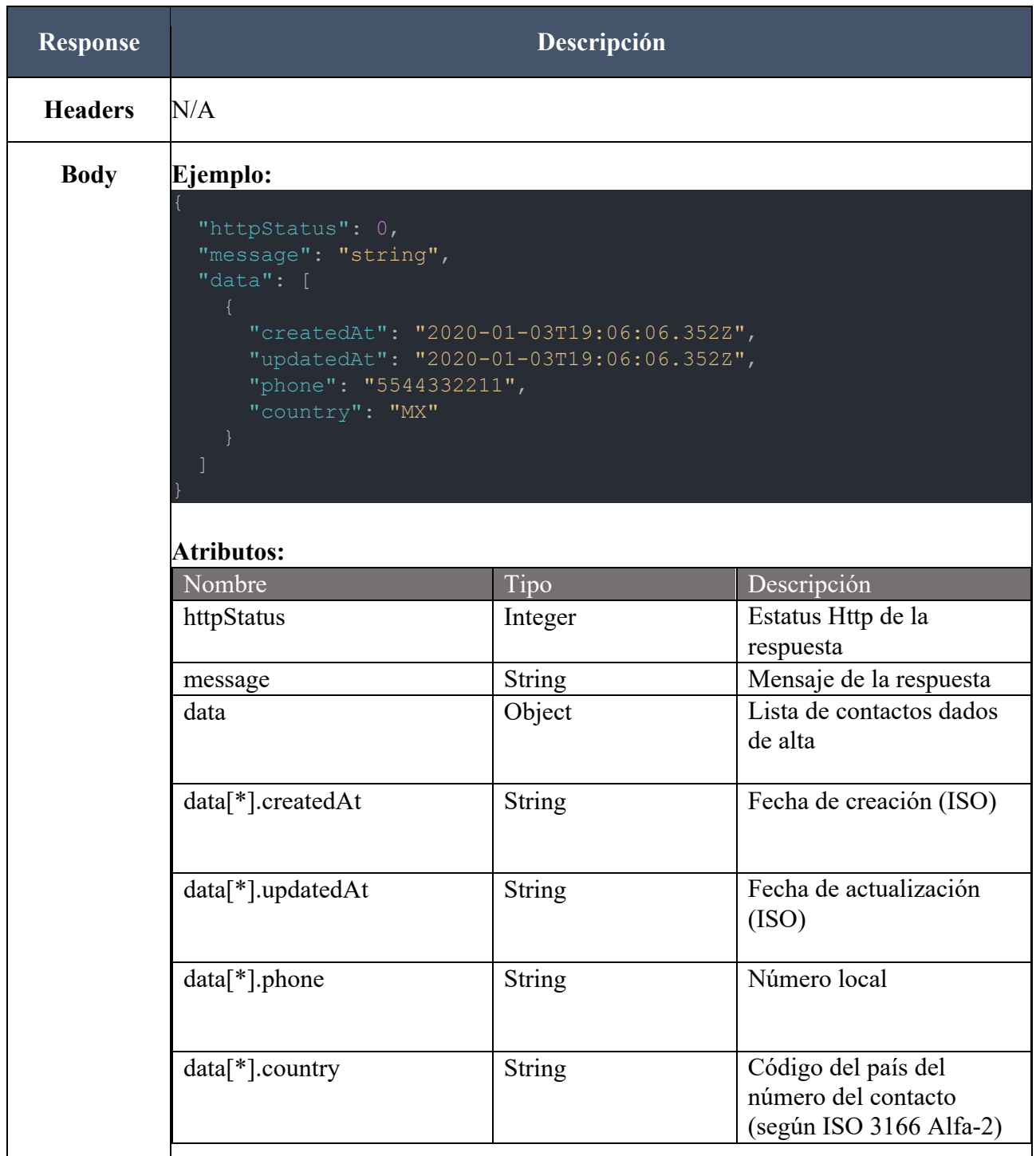

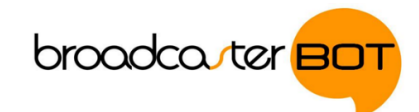

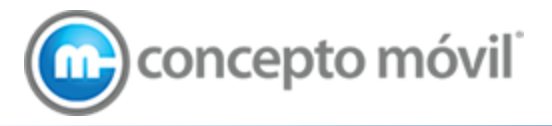

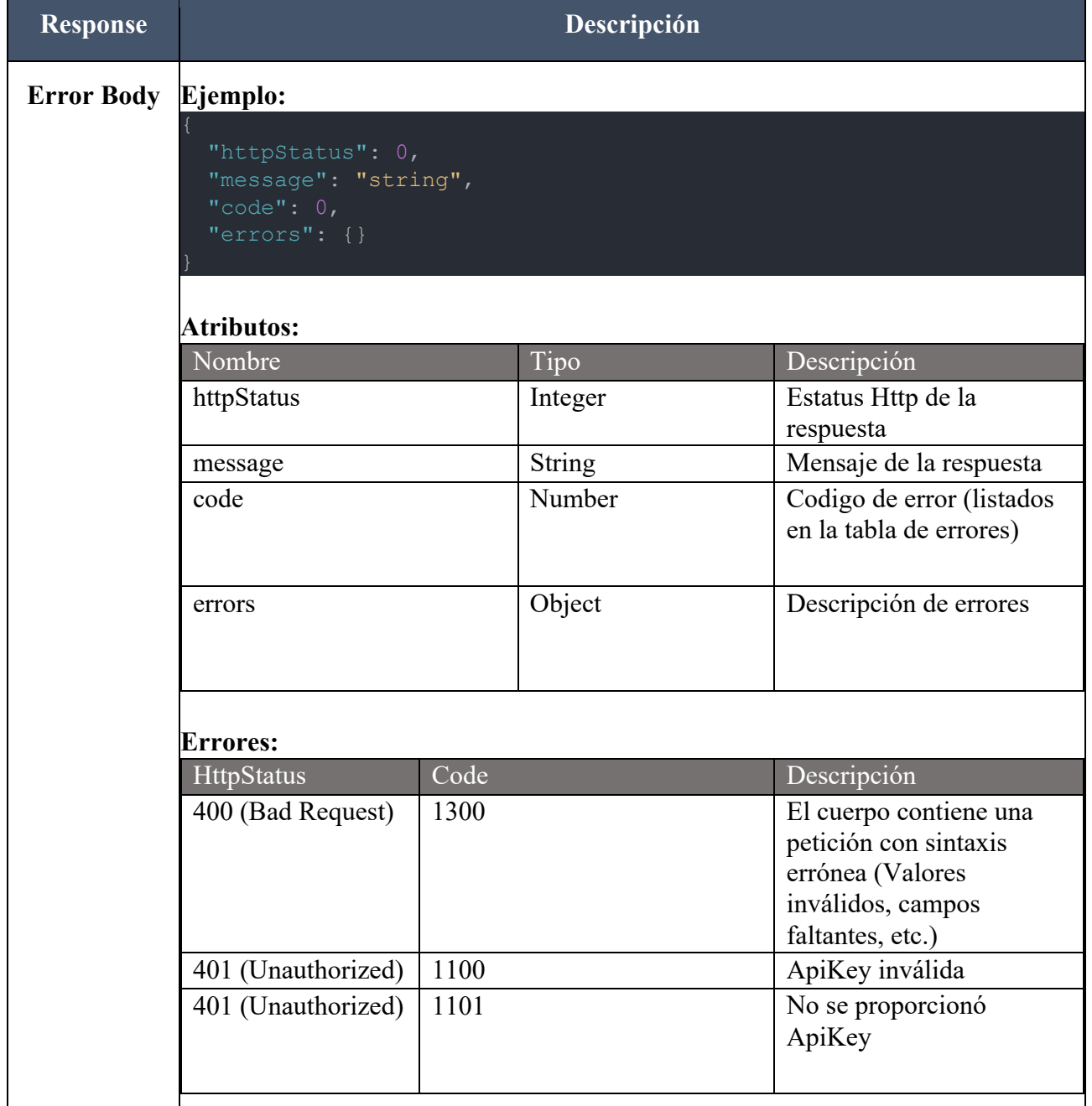

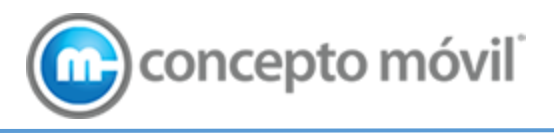

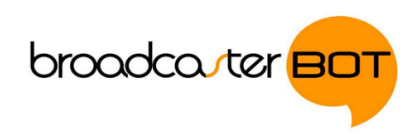

# 4.2. Baja de contactos

Dar de baja contactos previamente dados de alta.

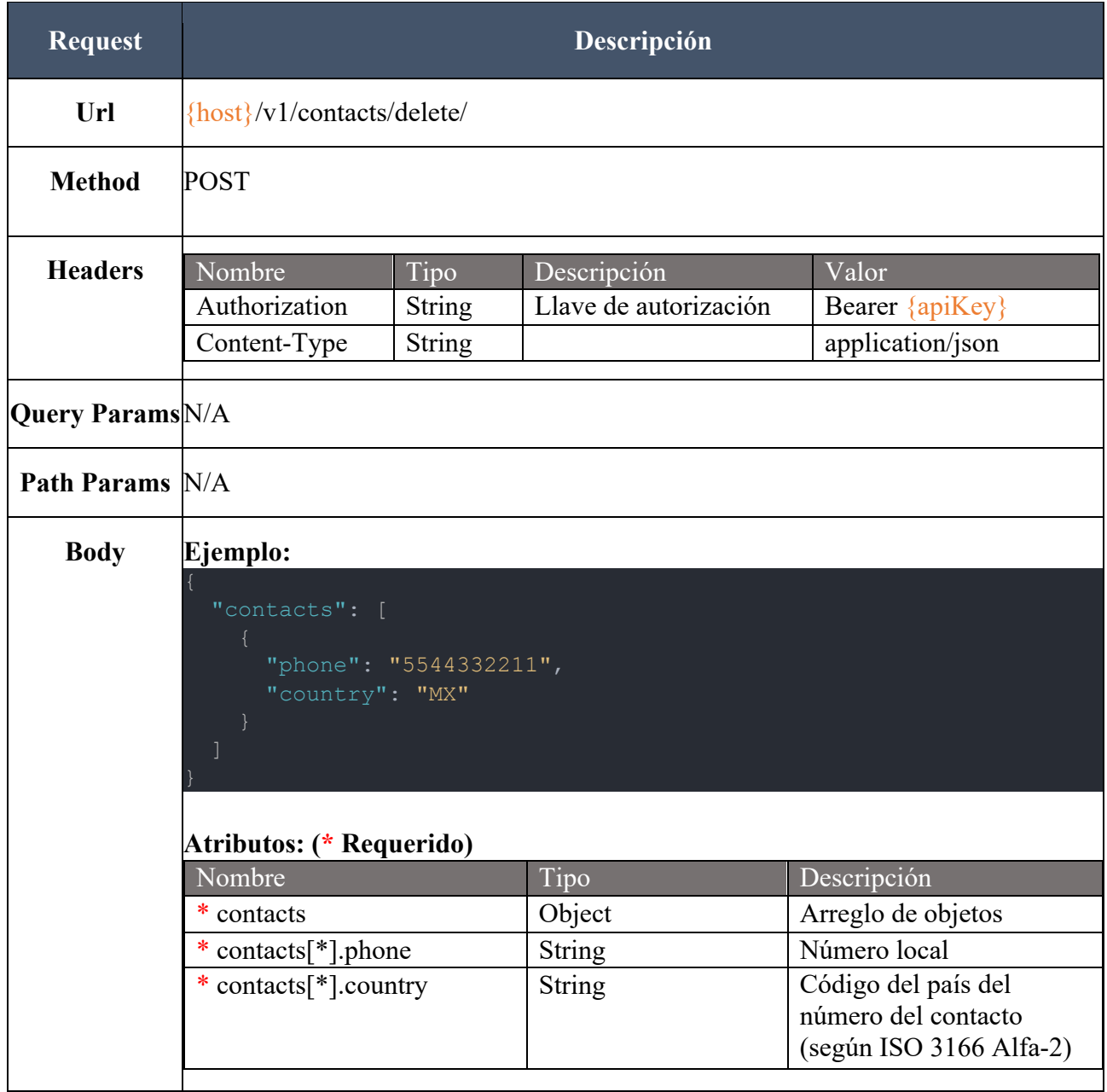

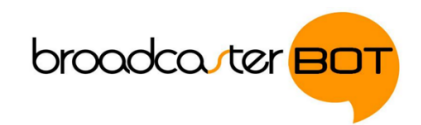

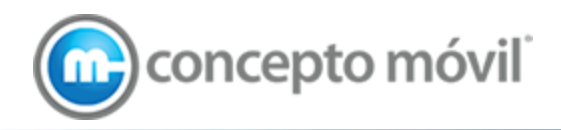

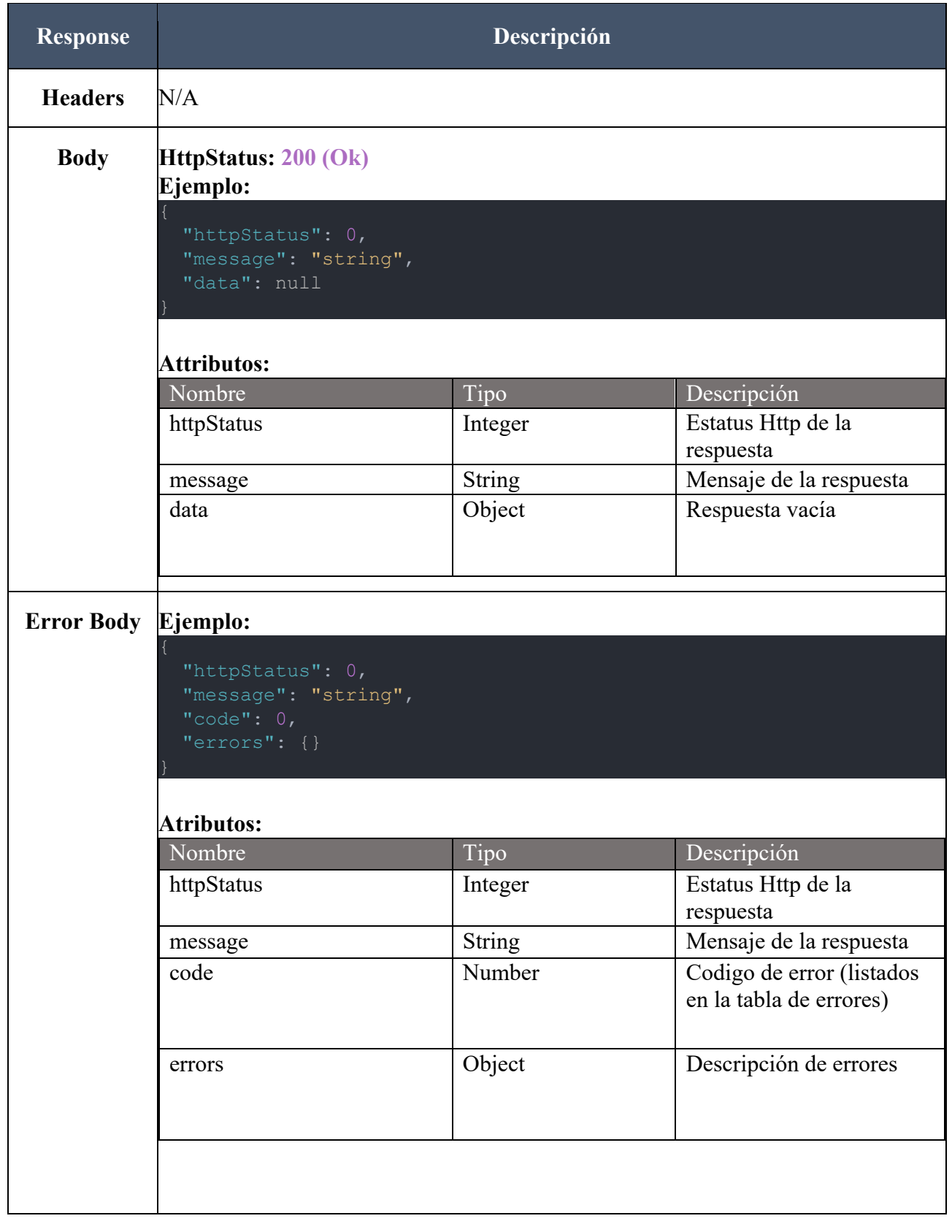

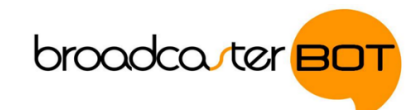

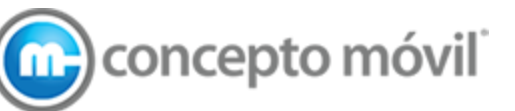

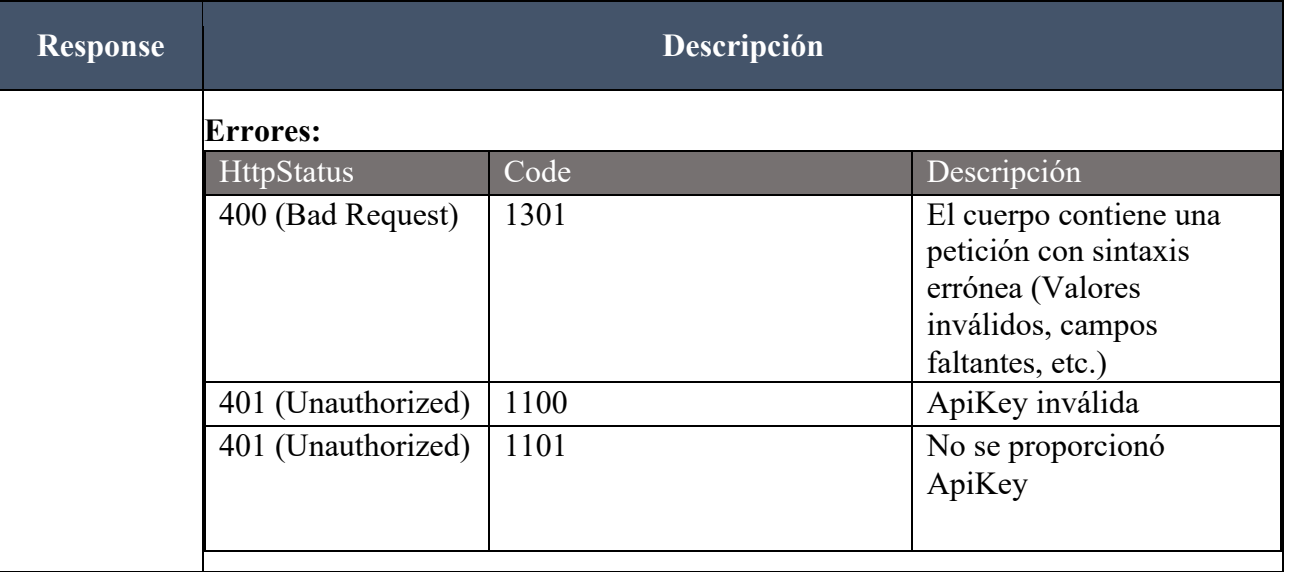

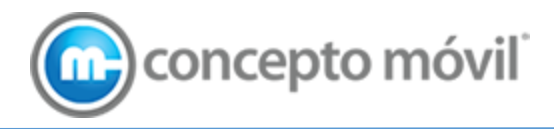

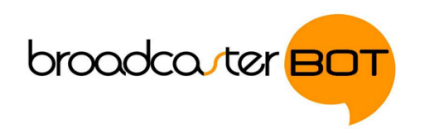

# 5. Mensajes

## 5.1. Envió de mensajes

Este endpoint es el que se utilizará para el envío de mensajes a cualquier número que tenga WhatsApp.

Solo se puede enviar un campo a la vez ("media", "location", "text", "template"). Los otros campos que no se envíen pueden tener un valor null o simplemente no venir en el cuerpo de la petición. En caso se que se llegue a mandar mas de un campo de los mencionados, solo se tomara en cuenta uno.

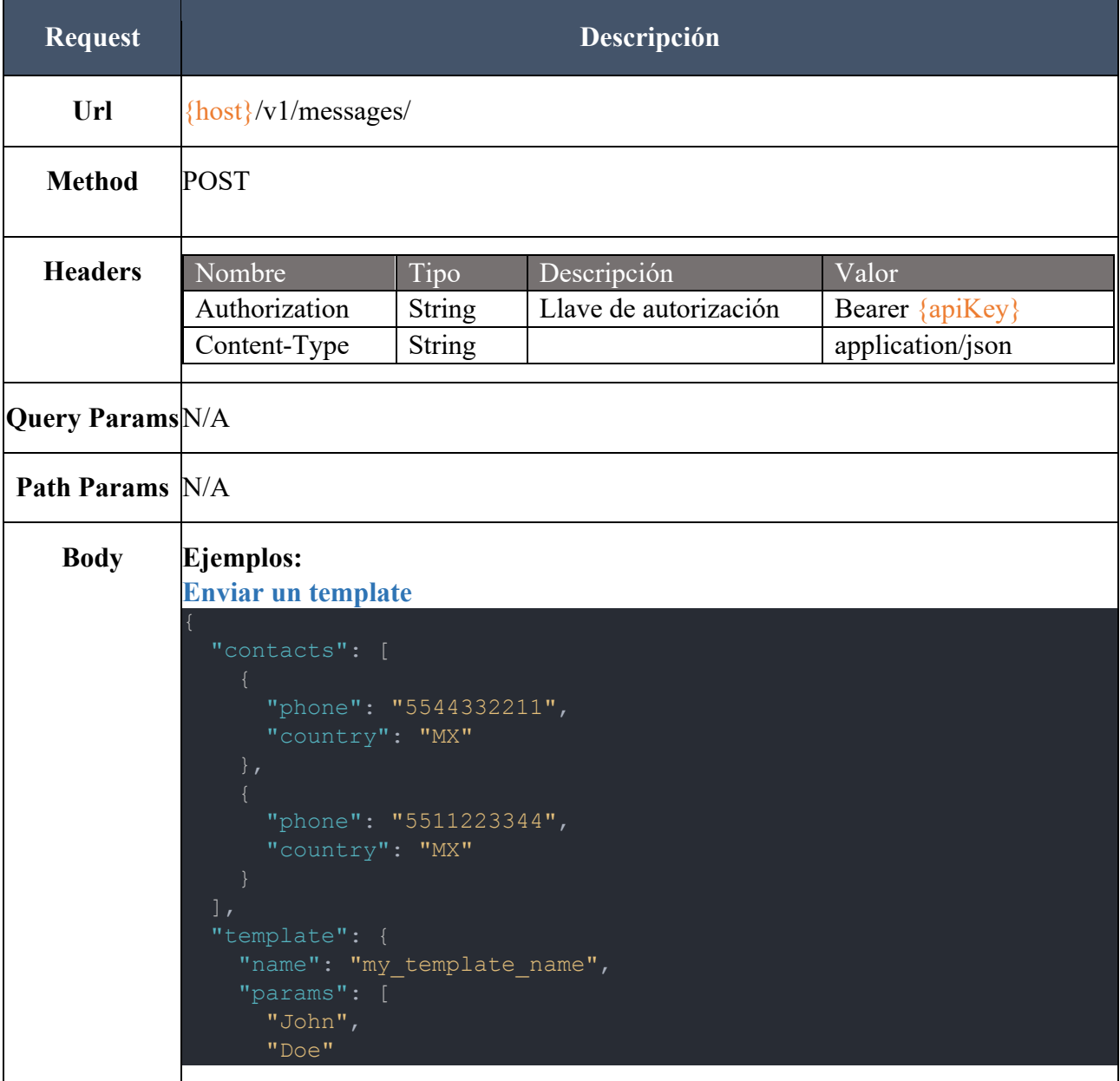

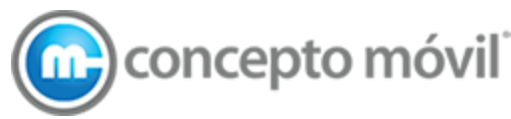

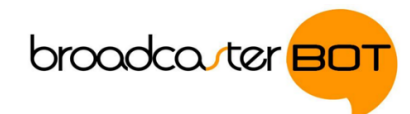

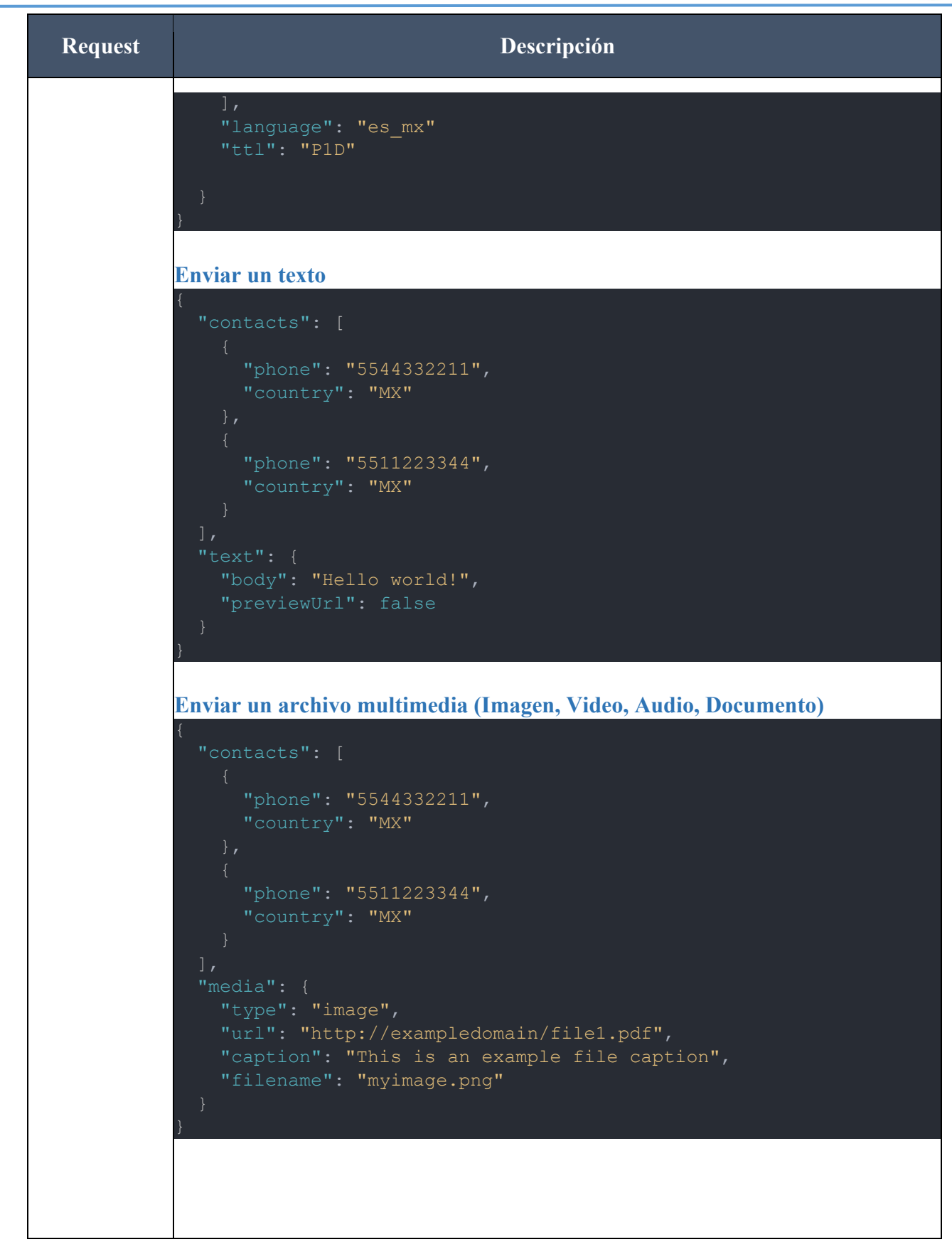

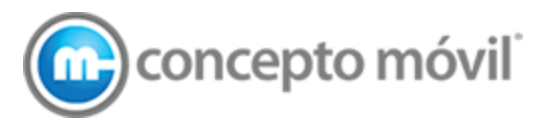

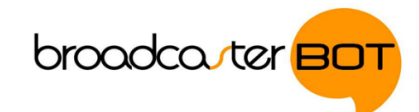

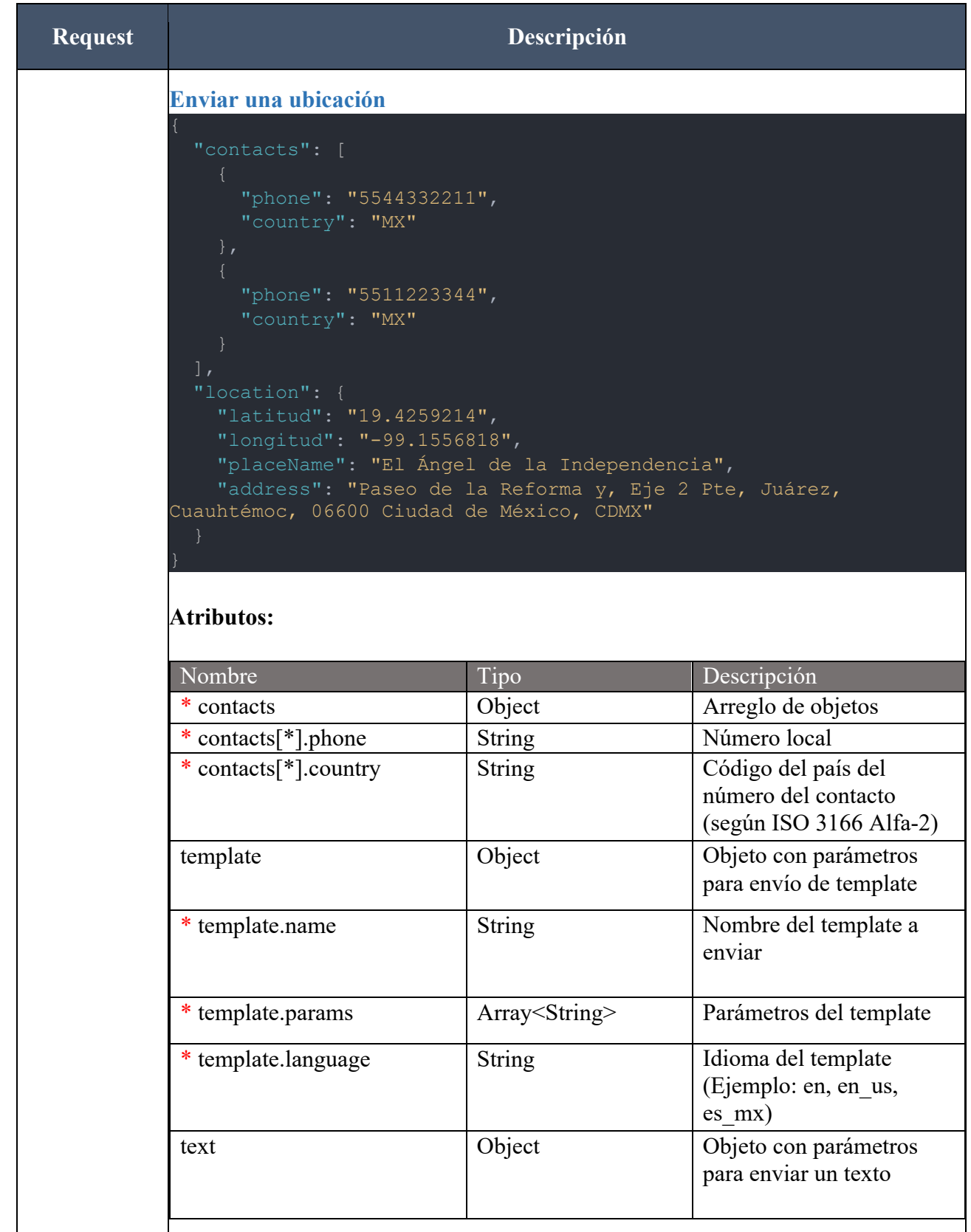

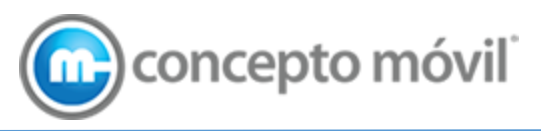

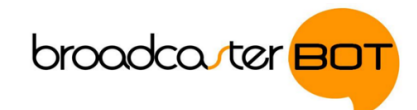

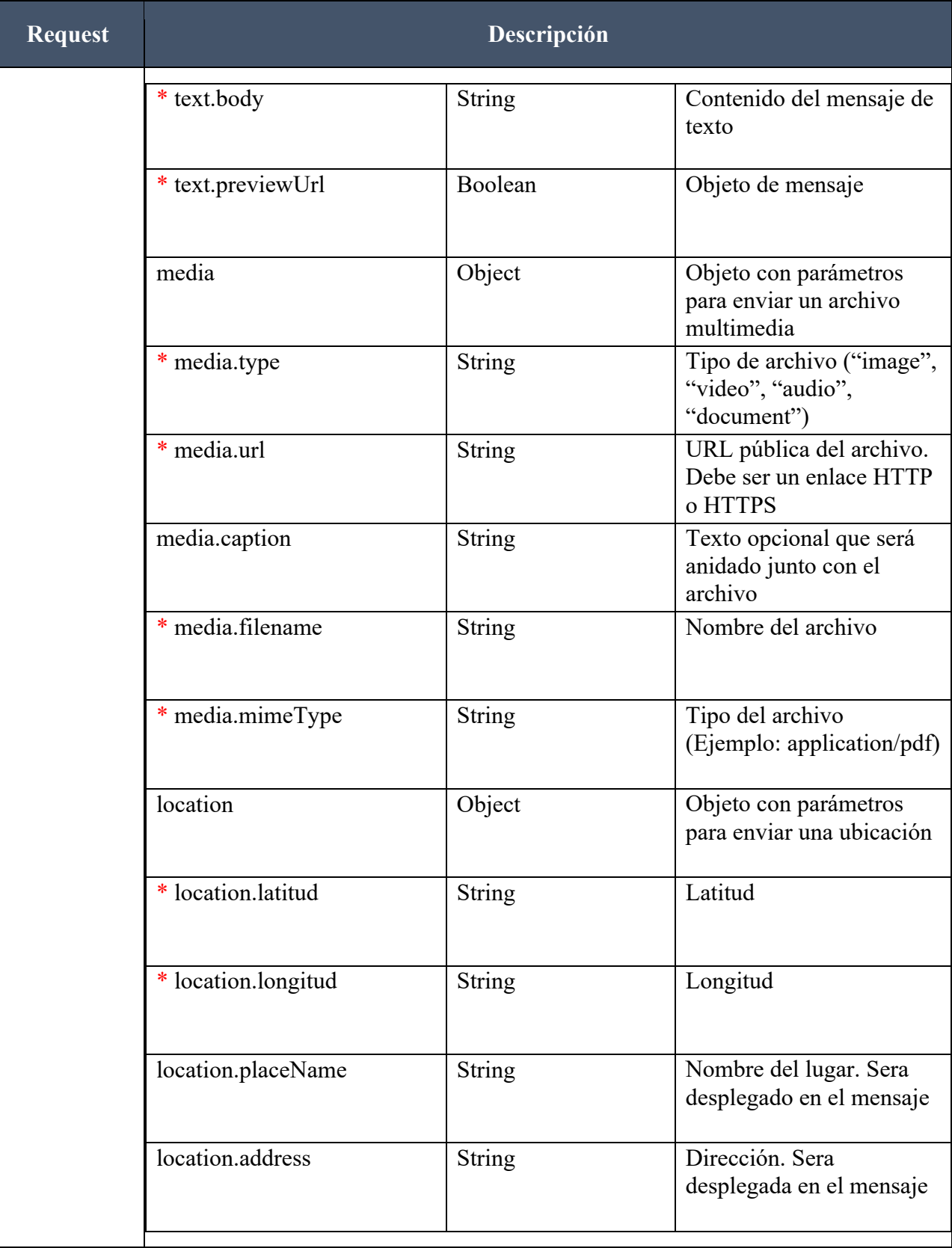

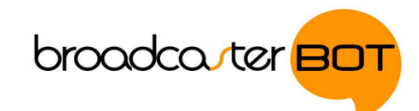

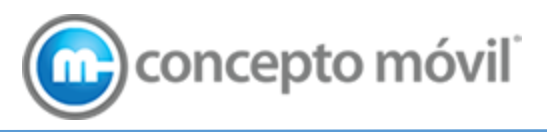

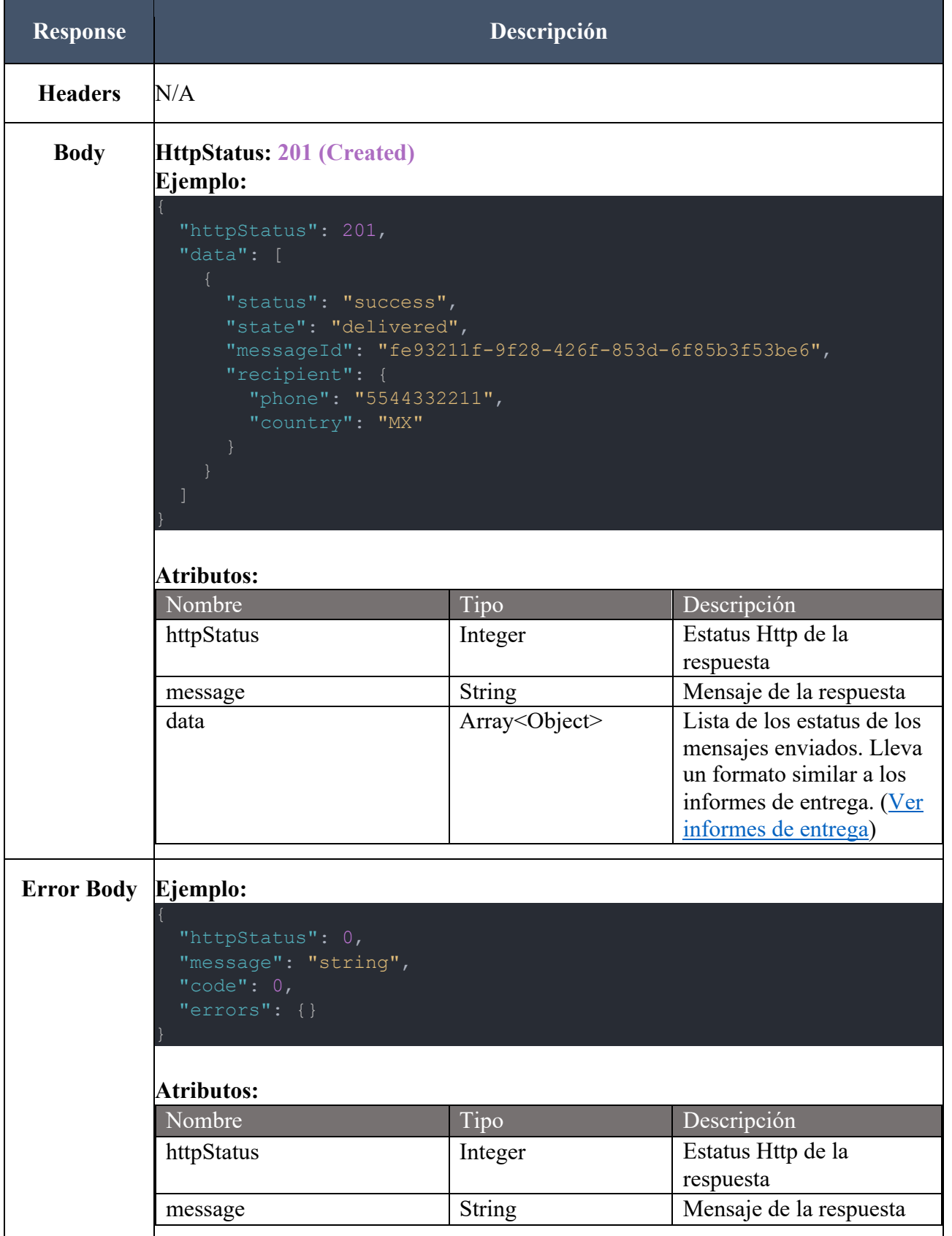

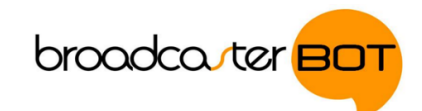

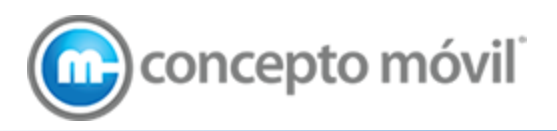

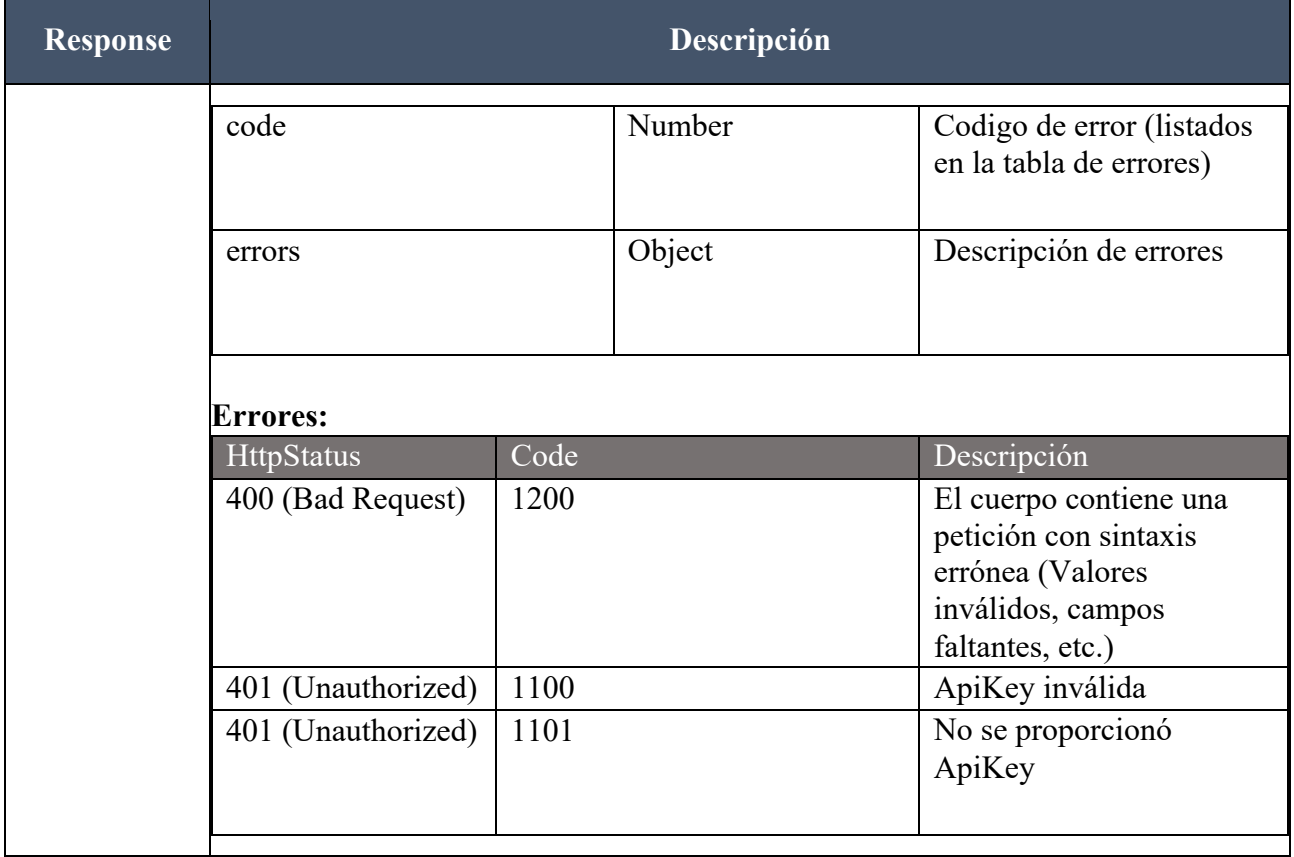

## 5.2. Consumo de API por Whitelist

Para consumir el API de BroadcasterBot, se debe solicitar al equipo de operaciones la habilitación de la IP del servidor que consumirá el servicio para que el equipo de Concepto Móvil agregue la dirección a la whitelist de BroadcasterBot.

No es posible habilitar el consumo del API de BroadcasterBot sin este esquema de seguridad.

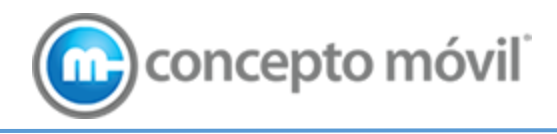

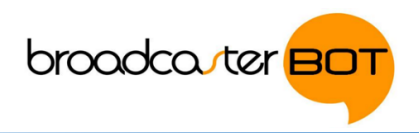

# 6. Callbacks

Un callback es una petición POST HTTP con una notificación hecha por la API de WhatsApp de Broadcasterbot la URL de tu elección. La API de WhatsApp espera que el servidor receptor envíe una respuesta 2xx (Exitosa).

## 6.1. Recepción de mensajes

Un callback siempre contendrá alguna de las siguientes estructura:

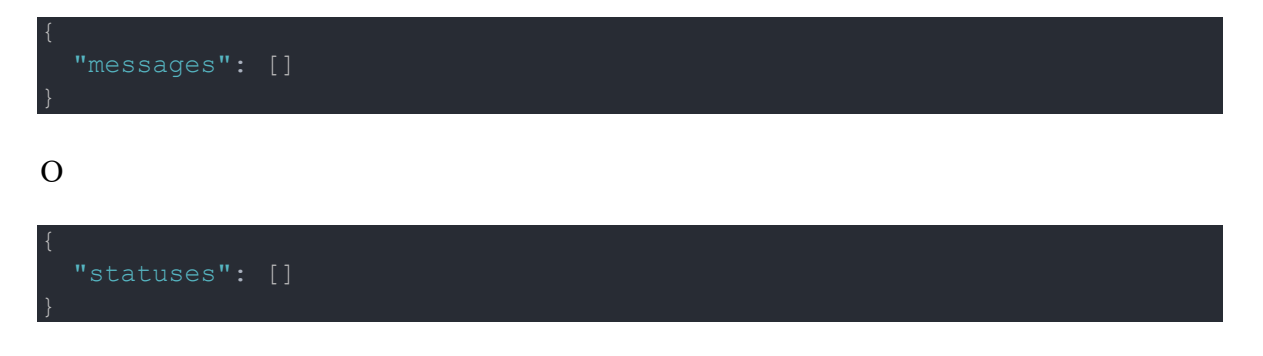

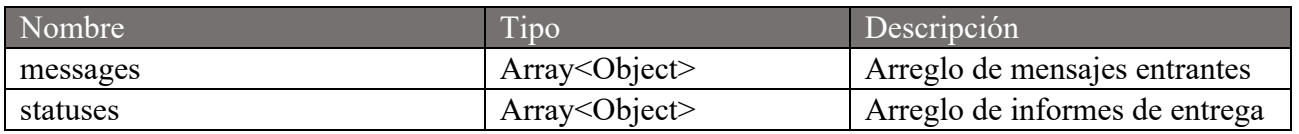

Es importante considerar que la respuesta 2xx de este servicio no debe depender de un servicio externo, ni siquiera del envío de mensajes por la API de BroadcasterBot, únicamente de la recepción correcta de las peticiones de messages y/o statuses. La lógica de negocio debe manejarse de manera independiente.

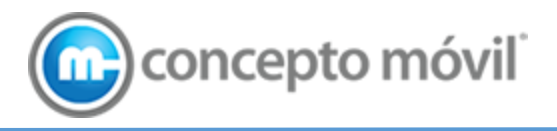

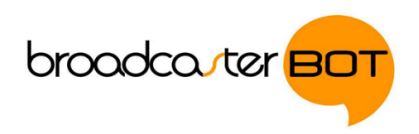

#### 6.1.1. Mensajes entrantes

Un mensaje entrante o MO (Mobile originated) es un mensaje enviado por un usuario de Whatsapp.

Cada mensaje puede contener los campos "text", "media" o "location" dependiendo del tipo de mensaje, pero no puede contener los 3 campos al mismo tiempo.

```
 "messageId": "fe93211f-9f28-426f-853d-6f85b3f53be6",
        "phone": "5544332211",
        "country": "MX"
        "body": "Hello world!",
         "type": "document",
        "url": "http://exampledomain/file1.pdf",
        "caption": "This is an example file caption",
        "filename": "myfile.pdf",
         "mimeType": "application/pdf"
         "latitud": "19.4259214",
         "longitud": "-99.1556818",
        "placeName": "El Ángel de la Independencia",
        "address": "Paseo de la Reforma y, Eje 2 Pte, Juárez, Cuauhtémoc, 
06600 Ciudad de México, CDMX"
```
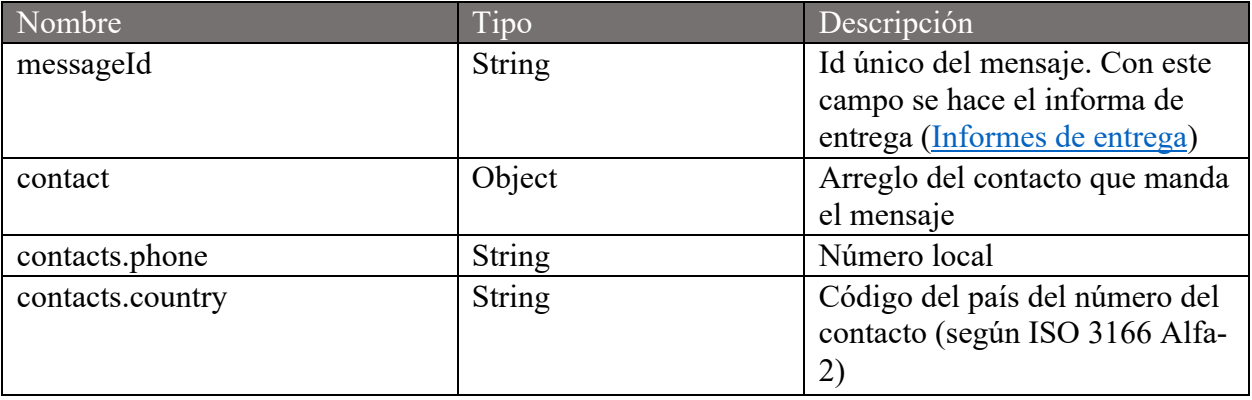

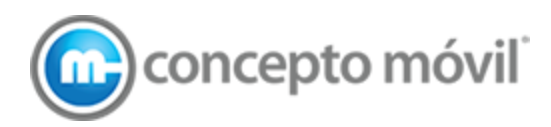

broadca<sub>v</sub>ter <mark>BOT</mark>

| text               | Object        | Objeto de mensaje de text                                   |
|--------------------|---------------|-------------------------------------------------------------|
| text.body          | String        | Contenido del mensaje de texto                              |
| text.previewUrl    | Boolean       | Objeto de mensaje                                           |
| media              | Object        | Objeto de mensaje de archivo<br>multimedia                  |
| media.type         | String        | Tipo de archivo ("image",<br>"video", "audio", "document")  |
| media.url          | <b>String</b> | URL pública del archivo. Debe<br>ser un enlace HTTP o HTTPS |
| media.caption      | String        | Texto opcional que será anidado<br>junto con el archivo     |
| media.filename     | String        | Nombre del archivo                                          |
| media.mimeType     | <b>String</b> | Tipo del archivo (Ejemplo:<br>application/pdf)              |
| location           | Object        | Objeto de mensaje de ubicación                              |
| location.latitud   | String        | Latitud                                                     |
| location.longitud  | String        | Longitud                                                    |
| location.placeName | String        | Nombre del lugar. Sera<br>desplegado en el mensaje          |
| location.address   | <b>String</b> | Dirección. Sera desplegada en<br>el mensaje                 |

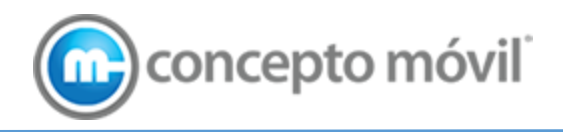

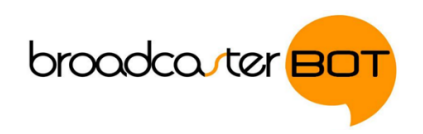

## 6.1.2. Informes de entrega

Un reporte de entrega contiene el estatus y el estado de cada mensaje enviado por la API de Broadcasterbot

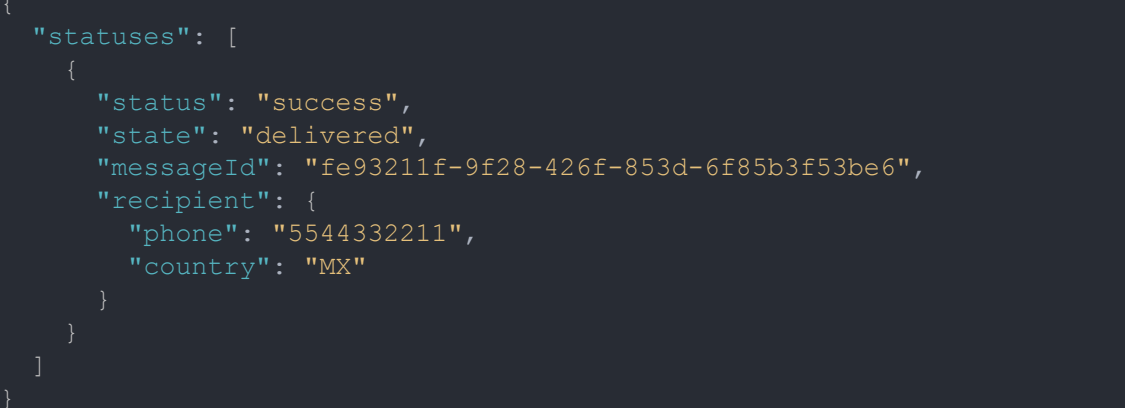

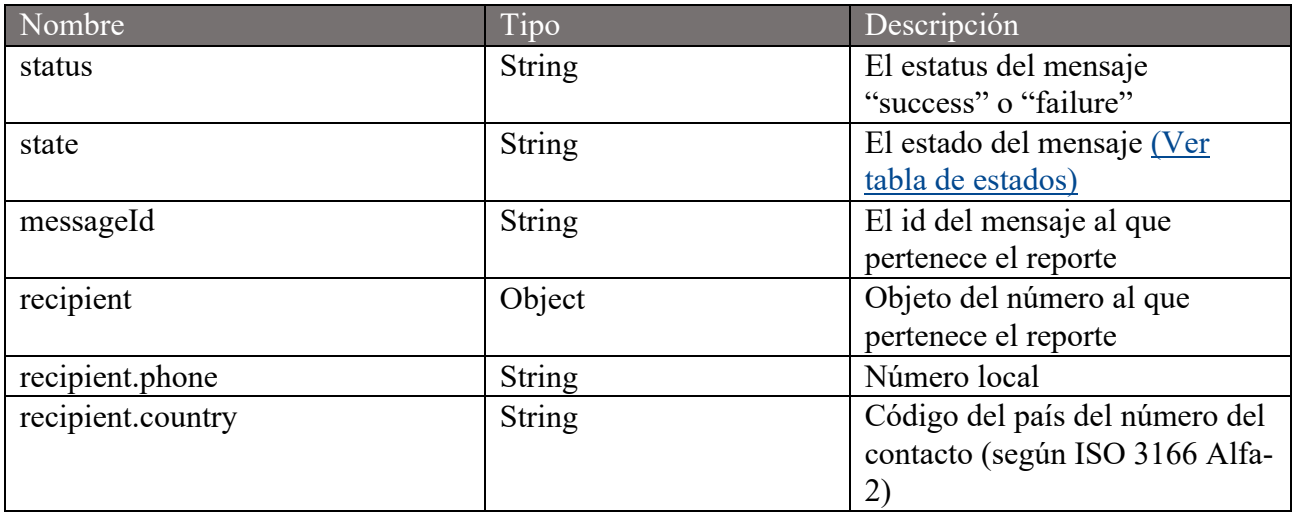

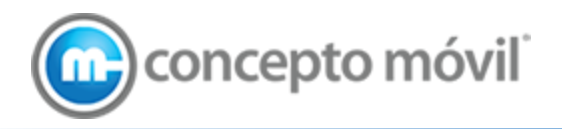

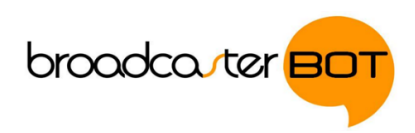

#### *6.1.2.1. Tabla de estados*

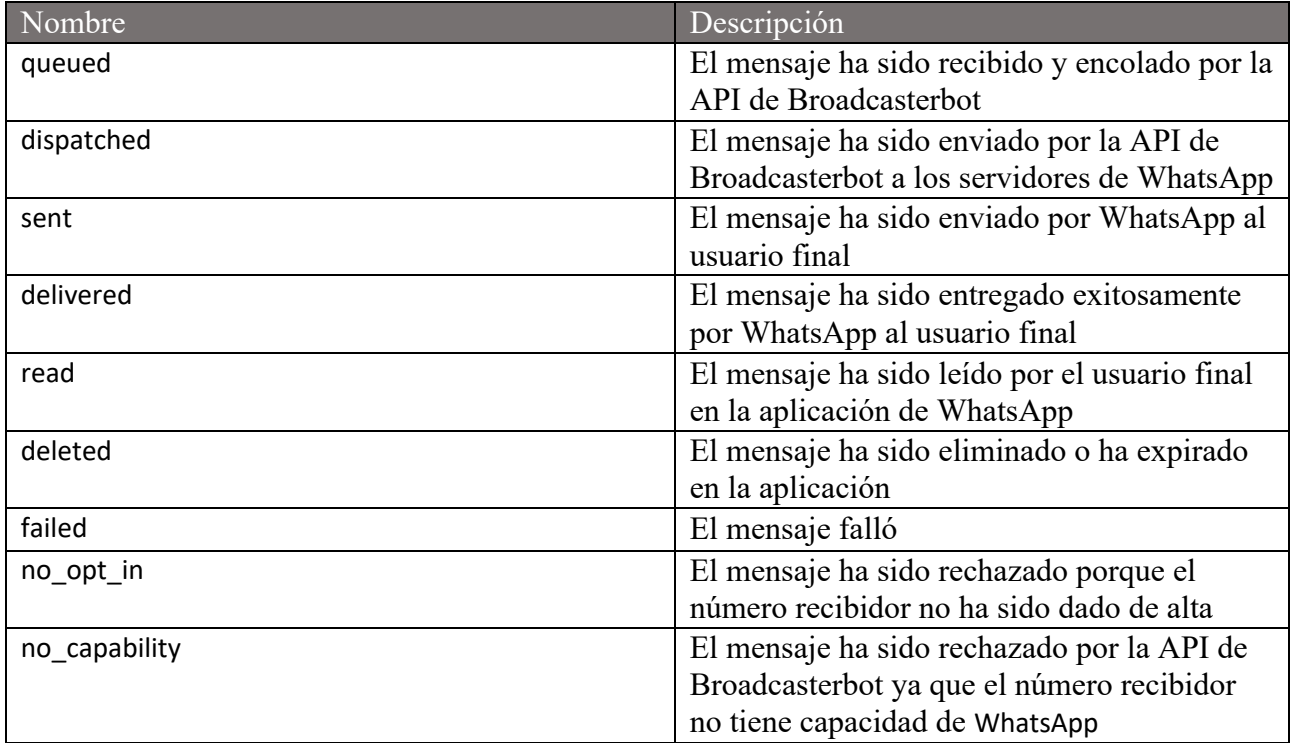

## 6.2. Seguridad

El callback proporcionado a Concepto Móvil debe contar con un certificado de seguridad no autofirmado para confirmar la seguridad de la comunicación entre el cliente y la API de WhatsApp.

## 6.3. Manejo de colas

WhatsApp provee 2 tipos de eventos, eventos de Notificación y eventos de Status. Con la finalidad de resumir el funcionamiento del suministro de estos eventos, en adelante y en los diagramas se referirá a estos como "notificación", "notification" o "callback data"

La plataforma utiliza la tecnología de Apache Kafka para el procesamiento asíncrono de estos eventos, siendo un Tópico de Kafka (Kafka Topic) una estructura de datos que funciona a manera de Cola (First In First Out).

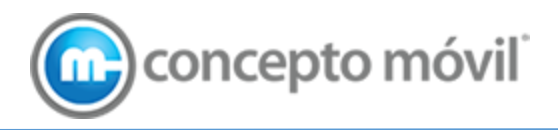

#### 6.3.1. Recepción de Notificaciones de WhatsApp

Cuando se genera una nueva notificación, WhatsApp consume una URL pública de BroadcasterBot (Callback Endpoint). Es en este momento cuando se guarda la información de dicha notificación en la Base de Datos y la información se escribe en el sistema de Colas (Kafka Topic), para un procesamiento asíncrono en segundo plano y se le notifica de regreso a WhatsApp que la información fue recibida satisfactoriamente.

**broadca**ster **BO** 

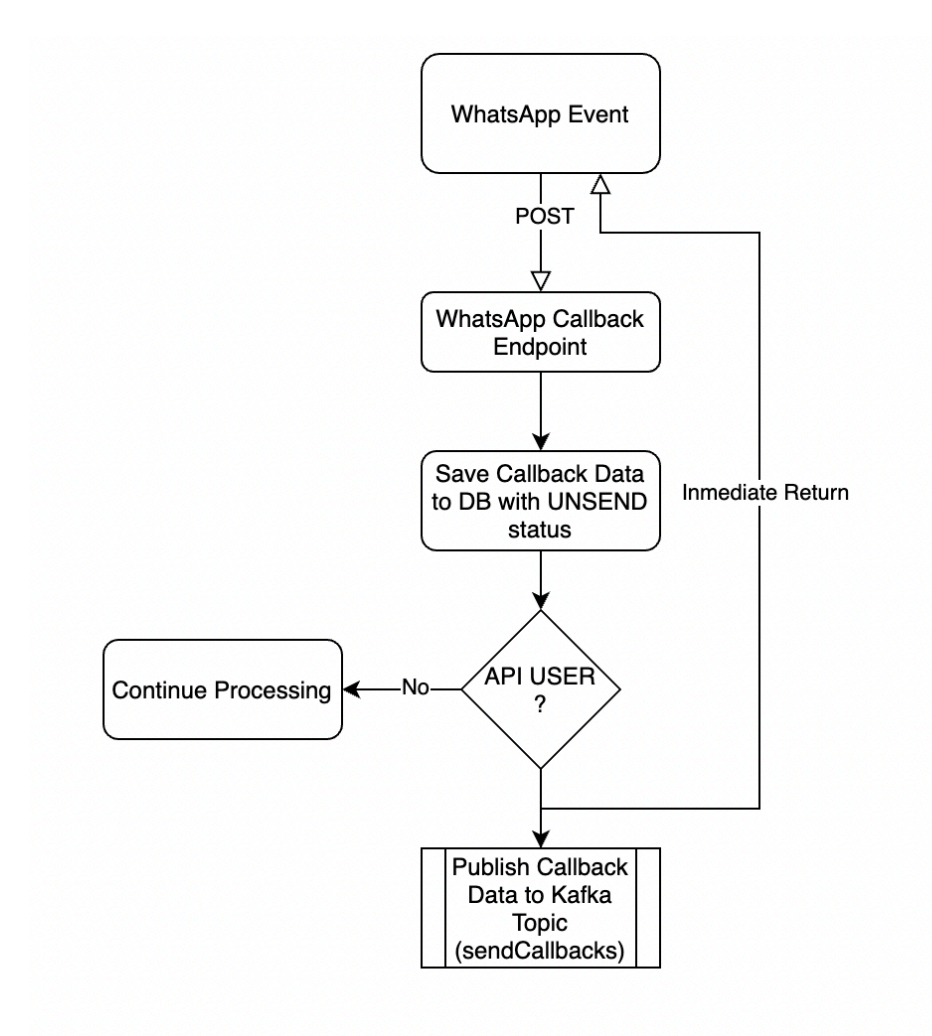

#### 6.3.2. Procesamiento asíncrono de Notificaciones de WhatsApp

Una vez que la notificación fue escrita en el Tópico de Kafka, existe un consumidor activo que estará escuchando toda nueva notificación de este tópico.

Este consumidor activo se encargará de realizar 3 acciones fundamentales enlistadas a continuación:

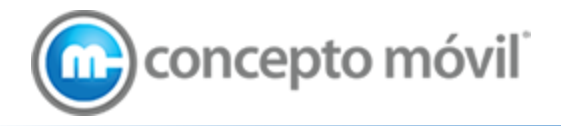

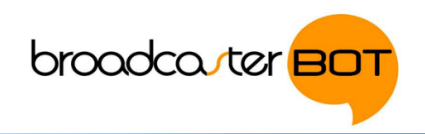

- 1. Verificar que la compañía tenga su Callback activo
- 2. Realizar el primer intento de envío de la notificación al Callback del cliente.
- 3. Actualizar el status de la notificación con el resultado de la operación anterior.

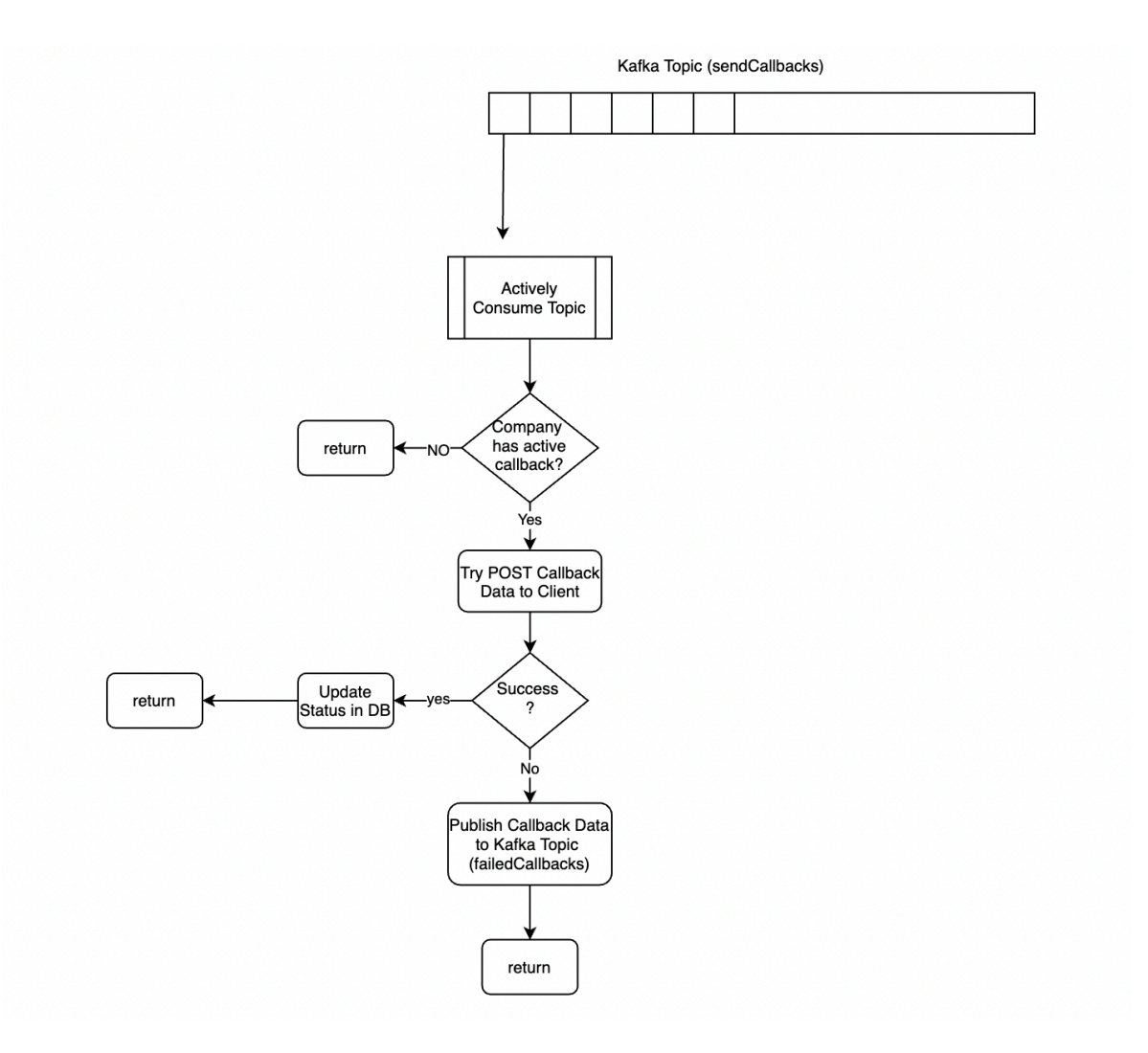

En el caso en que el resultado de la tercera operación sea exitoso, se actualiza el estatus de esta notificación y finaliza, de lo contrario cuando la respuesta del callback del cliente no sea exitosa, ésta detonará un segundo procesamiento de la notificación.

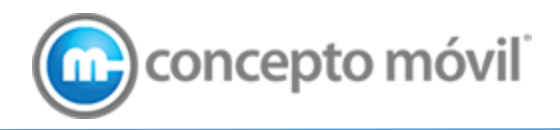

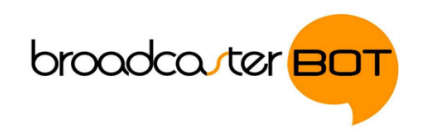

#### 6.3.3. Procesamiento asíncrono de notificaciones fallidas

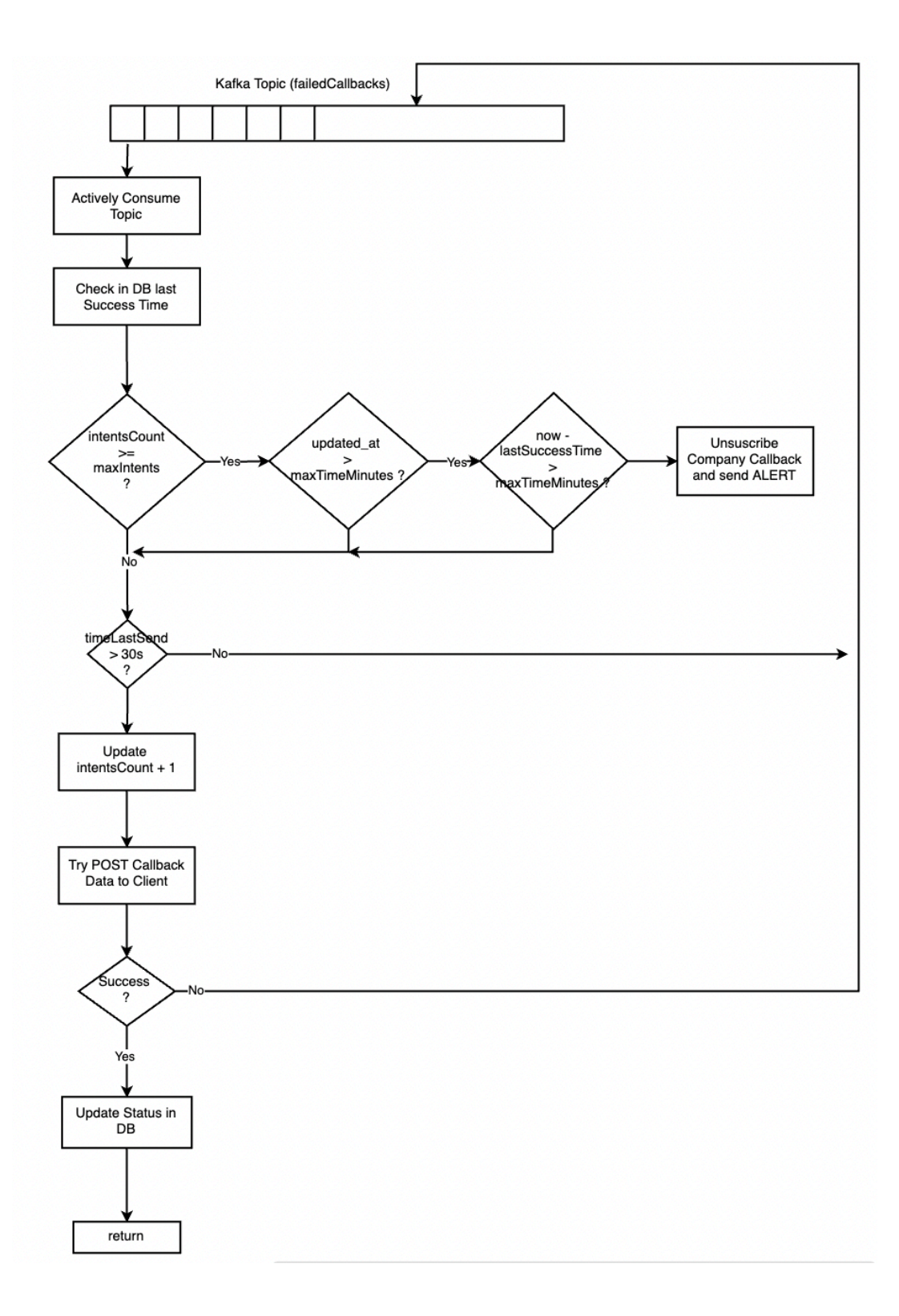

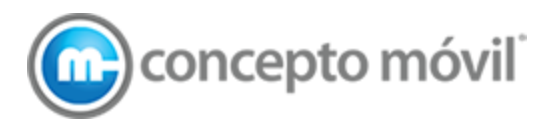

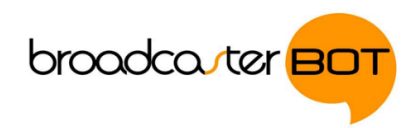

Cuando el callback del cliente no responde de manera exitosa en el primer intento de envío de la notificación, se detona un proceso secundario asíncrono, en el que se intenta de manera recurrente el reenvío de dicha notificación. Durante este proceso pueden ocurrir 1 de 3 acontecimientos:

- 1. Se envía satisfactoriamente la notificación
- 2. La notificación expira
- 3. Se desuscribe el callback del cliente y no recibirá nuevas notificaciones

Este proceso se rige por 5 parámetros descritos a continuación:

- 1. Max Intents (Número máximo de intentos, valor default: 5 minutos)
- 2. Max Time Minutes (Tiempo máximo en minutos, valor default: 5 minutos)
- 3. Expiration Time Minutes (Tiempo de expiración en minutos, valor default: 5 minutos)
- 4. Beat Time (Tiempo entre cada envío, valor default: 30 segundos)
- 5. Success Minutes Window (Ventana en minutos último exitoso, valor default: 5 minutos)

El parámetro "Success Minutes Window" describe la cantidad de tiempo en minutos, que se considera como "ventana de tiempo aceptable" durante la cual a pesar de existir notificaciones fallidas, el callback de la compañía no se desuscribir.

Esto puede ocurrir cuando el callback del cliente responde con un código de error a una notificación con un dato específico en el cuerpo de esta, sin embargo otras notificaciones las seguirá recibiendo de manera correcta. En este caso entra entra en juego el siguiente parámetro "Expiration Time Minutes" que describe el tiempo en minutos que la notificación estará "viva" o vigente para su envío recurrente. Una vez excedido este tiempo, la notificación expirará y no se enviará más.

Cuando todas las notificaciones fallan de manera consecutiva, entra en juego los parámetros "Max Intents" y "Max Time Minutes" que definirán la cantidad de intentos y el tiempo máximo que se intentarán enviar las notificaciones, que una vez excediendo estos ambos, provocará la desuscripción del callback de la compañía y con ello una alerta para el administrador de operaciones de la plataforma.

El parámetro "Beat Time" define el tiempo con el que se enviará una y otra vez la notificación fallida.